# Plug and Play Wireless Mesh Router: OM1P

#### **KEY FEATURES:**

Zero Config / Plug & Play Self Forming / Self Healing Mesh Hardware Watchdog Chip Free Online Hosted Management Open Source firmware Open Source Dashboard Options

#### S P E C I F I CATIONS:

WLAN Standard: 802.11g Main Antenna: 2.5dbi RP-SMA Diversity Antenna: 2dbi chip RF Power: 60mw (18dBm) Ethernet: 1 (WAN or LAN) POE: 6-18v Power Supply: 12vdc, 110vac LEDs: Power, Internet, Wireless Temperature: 0-50 C Dimensions: 3.75" x 2.75" x 1" Certifications: FCC / IC / CE

#### OPTIONS:

Indoor Wall Plug Enclosure Outdoor (pole & wall) Enclosure EU Power Supply (240v)

### Ultra Low-Cost Mesh: Wifi Where You Need It

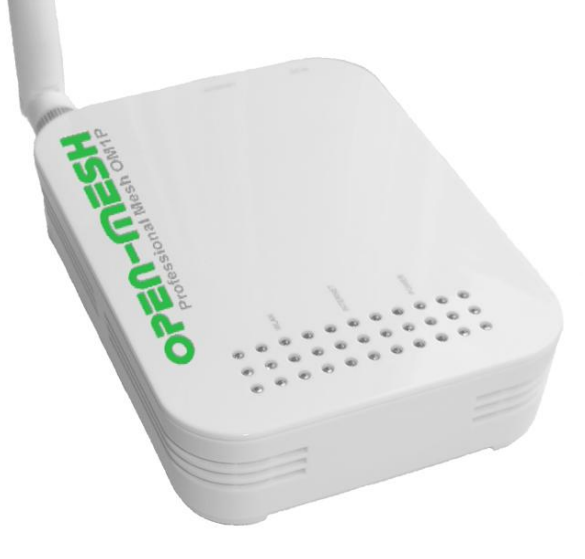

The OM1P is an ultra-low cost professional wireless mesh router ideally suited for providing robust internet coverage just about anywhere you need to share a connection. Examples include hotels, apartments, neighborhoods, coffee shops, shopping malls, campgrounds, and marinas.

Each router is an access point, mesh gateway and repeater all in one tiny reliable package. It's also two networks in one with both open (public) and secure (WPA) encrypted SSIDs so you can share a connection without sharing your data.

For exceptional reliability, the OM1P includes a hardware watchdog chip that will restart the router should it lock up due to environmental or power spikes or short outages. This greatly minimizes truck rolls and customer service calls.

## Creating a mesh network is now simple & fast:

Just plug one router into a DSL, cable modem or other internet connection. Then place additional routers around the area you want to cover. Each will repeat the wireless signal extending the range by up to 150 feet and give virtually everyone "5 bar" coverage. Then monitor and customize your network using our free hosted services in just 3 easy steps:

**1.** Create your own network site at [http://dashboard.open-mesh.com.](http://dashboard.open-mesh.com/)

Point and click to add your routers to the map. Customize your network's name (SSID), design a splash page users will see when they login, set how much bandwidth users get – even add billing options via several 3<sup>rd</sup>-party options. **2.**

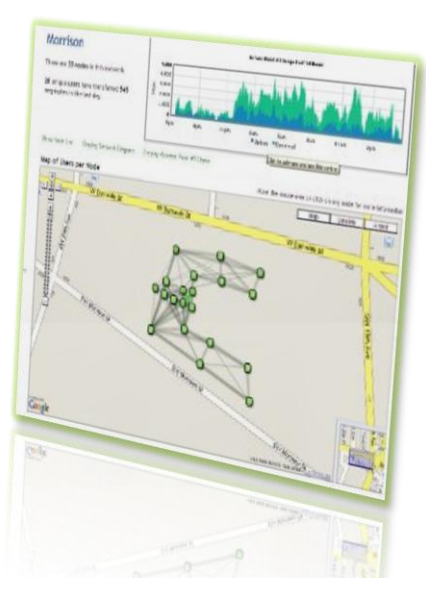

View and manage your network at any time from any place using just a web browser.

See total users, their combined and individual usage over 24 hours, every router and its signal quality, speed, ping latency, routes to the nearest gateway and neighbor nodes **3.** 

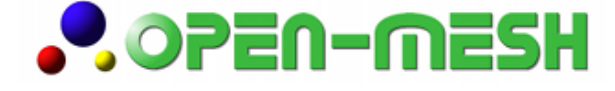

**Open Source Mesh Solutions www.open-mesh.com**